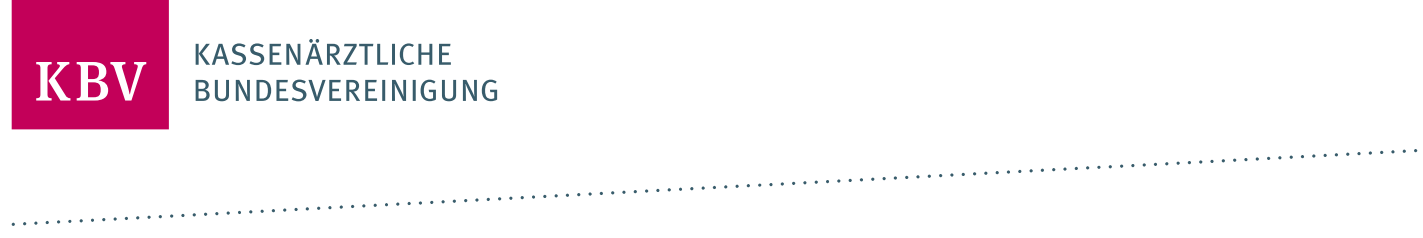

# **ANFORDERUNGSKATALOG ETERMINSERVICE**

[KBV\_ITA\_VGEX\_ANFORDERUNGSKATALOG\_TSS]

**KASSENÄRZTLICHE BUNDESVEREINIGUNG** 

**DEZERNAT DIGITALISIERUNG UND IT IT IN DER ARZTPRAXIS** 

**15. MAI 2023**

<span id="page-0-0"></span>**VERSION: 2.0.7**

**DOKUMENTENSTATUS: IN KRAFT**

# INHALT

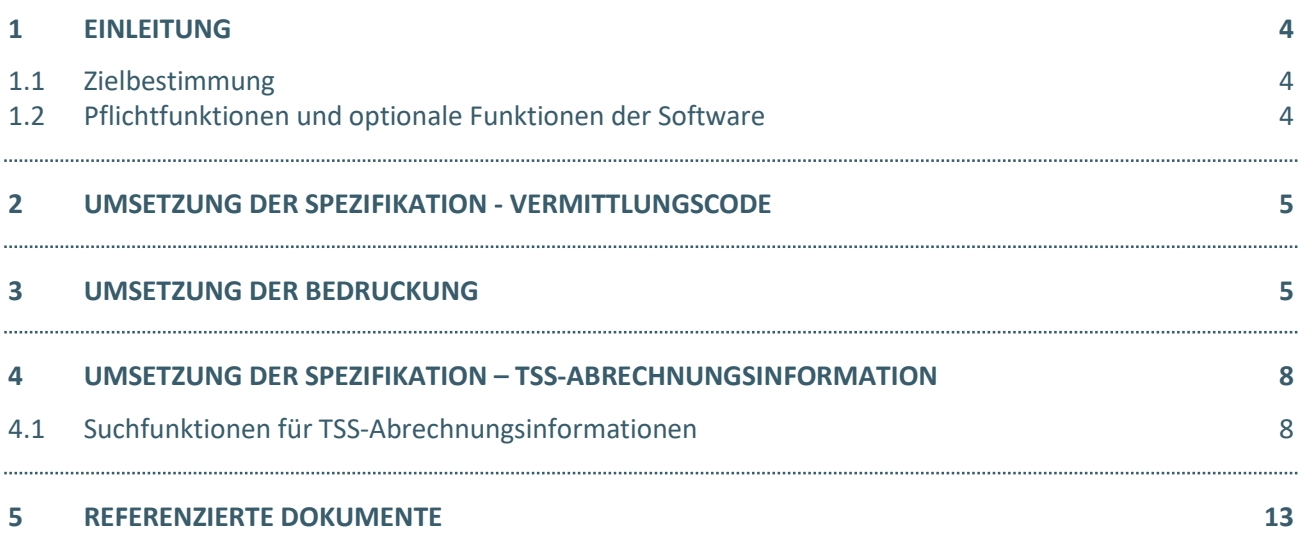

# DOKUMENTENHISTORIE

<span id="page-2-0"></span>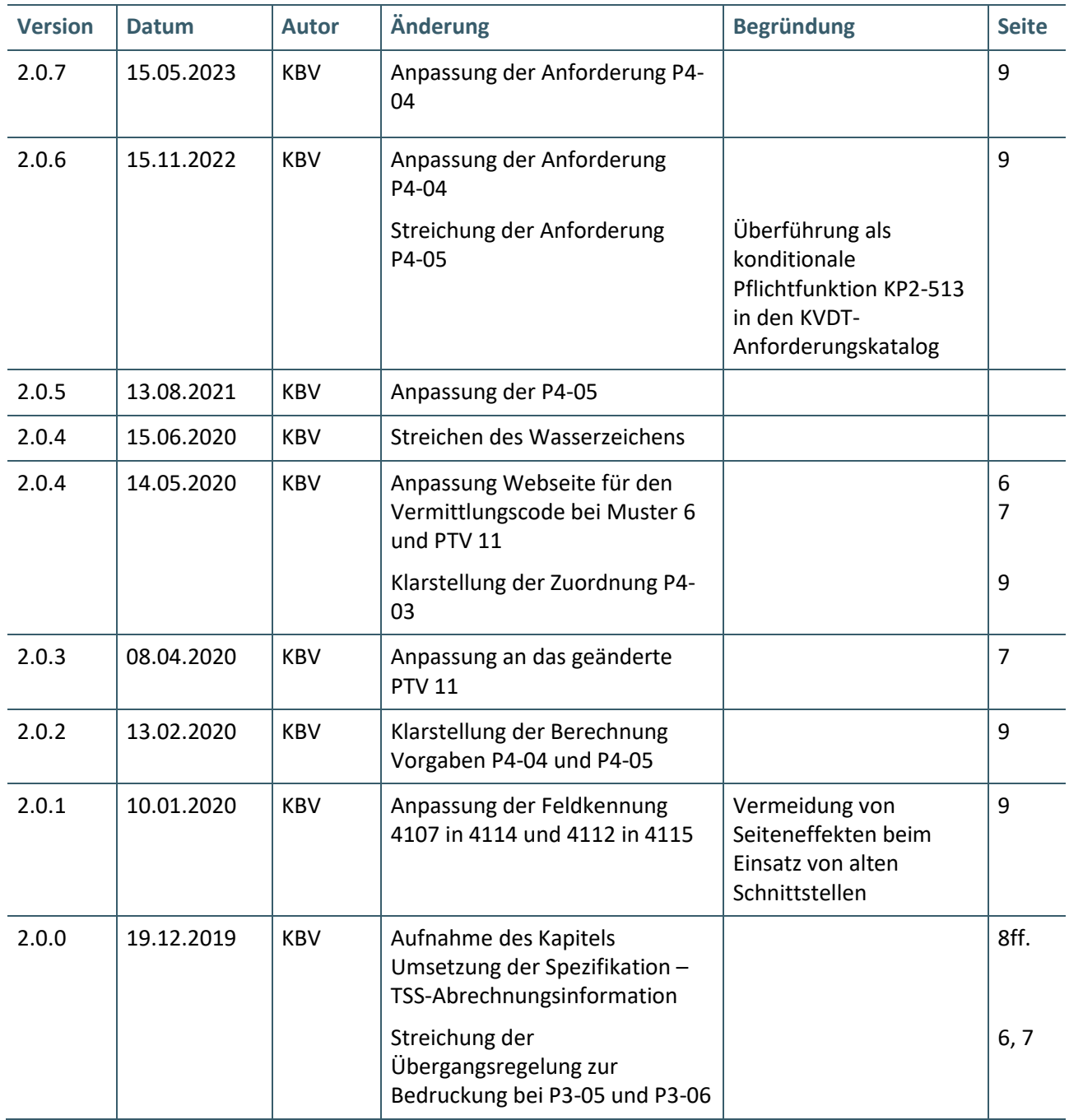

# 1 EINLEITUNG

Gemäß § 75 SGB V und Anlage 28 des Bundesmantelvertrages müssen Vertragsärzten- und psychotherapeuten mittels einer definierten Schnittstelle mit den Terminservicestellen kommunizieren können.

# <span id="page-3-0"></span>**1.1 ZIELBESTIMMUNG**

Das Ziel dieses Dokuments ist es, Anforderungen für die Umsetzung der Kommunikation mit der Terminservicestelle festzulegen.

## <span id="page-3-1"></span>**1.2 PFLICHTFUNKTIONEN UND OPTIONALE FUNKTIONEN DER SOFTWARE**

Der vorliegende Anforderungskatalog differenziert zwischen Pflichtfunktionen, konditionalen Pflichtfunktionen und optionalen Funktionen, die im Folgenden näher erläutert werden.

Eine **Pflichtfunktion** bedeutet, dass die entsprechende Anforderung zwingend umgesetzt werden muss.

Eine **konditionale Pflichtfunktion** dagegen muss nur dann umgesetzt werden, wenn alle notwendigen Bedingungen zutreffen. Diese werden am Ende direkt nach Festlegung der Anforderung beschrieben.

Bei den **optionalen Funktionen** handelt es sich um Anforderungen, die umgesetzt werden können. Die Entscheidung hierzu liegt im Ermessen des jeweiligen Softwareherstellers.

Pflichtfunktionen sind wie folgt gekennzeichnet:

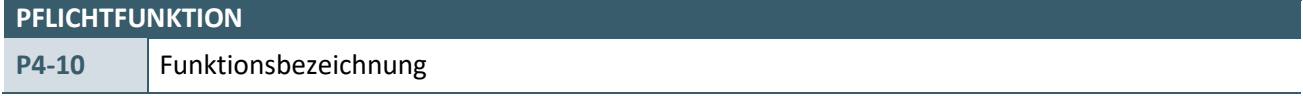

# Konditionale Pflichtfunktionen sind wie folgt gekennzeichnet:

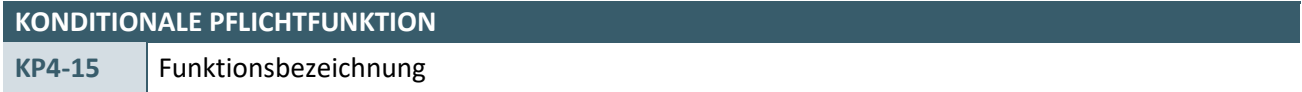

## Optionale Funktionen sind wie folgt gekennzeichnet:

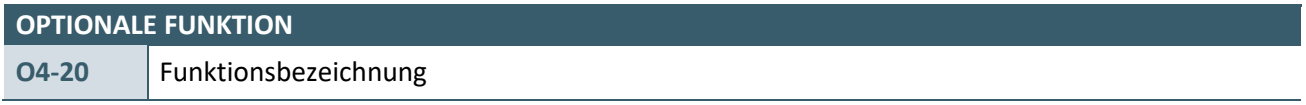

# <span id="page-4-0"></span>2 UMSETZUNG DER SPEZIFIKATION - VERMITTLUNGSCODE

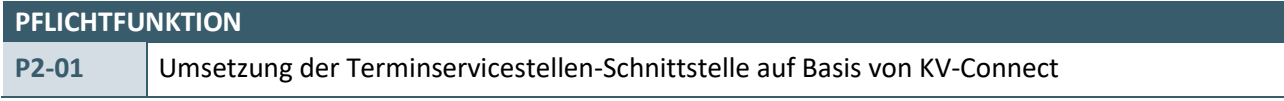

Die Software muss dem Anwender die Funktionen des eTerminservices auf Basis von KV-Connect bereitstellen.

#### **Begründung:**

Gemäß § 75 SGB V und Anlage 28 des Bundesmantelvertrages müssen Vertragsärzte und -psychotherapeuten mittels einer definierten Schnittstelle mit den Terminservicestellen kommunizieren können.

#### **Akzeptanzkriterium:**

Die Software stellt dem Anwender die Funktionen gemäß den folgenden Anforderungsdokumenten bereit:

› "Spezifikation KV-Connect Anwendungsdienst eTerminservice" in der Version 2.0 [\[Spec\\_eTerminservice\]](#page-12-1)

#### **HINWEIS**

Der Nachweis der Umsetzung erfolgt im Rahmen eines Audits der KV Digital GmbH.

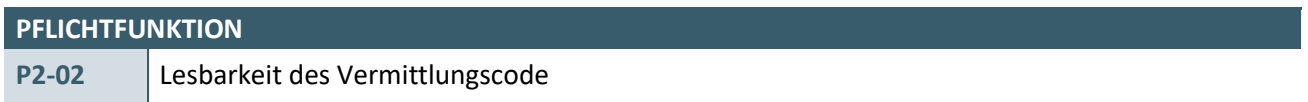

Die Software muss dem Anwender den übermittelten Code gut lesbar darstellen.

#### **Begründung:**

Um die Lesbarkeit des übermittelten Vermittlungscode zu erhöhen, muss der Vermittlungscode angepasst dargestellt werden.

#### **Akzeptanzkriterium:**

- › Die Software muss einen Vermittlungscode bei der Ausgabe durch Minus-Zeichen "-" nach jeweils 4 Zeichen optisch strukturieren.
- › Die Minus-Zeichen dürfen nicht gespeichert werden.

# <span id="page-4-1"></span>3 UMSETZUNG DER BEDRUCKUNG

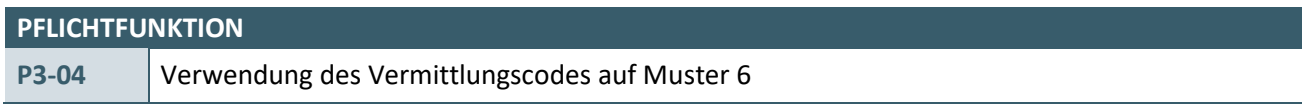

Die Software muss auf Wunsch des Anwenders den Vermittlungscode auf Musters 6 aufbringen.

## **Begründung:**

Um dem Patienten sowie dem empfangenden Arzt den Vermittlungscode mitzuteilen, muss dieser auf Muster 6 gedruckt werden.

## **Akzeptanzkriterium:**

Wenn der Anwender die Überweisung (Muster 6) als "dringend" einstuft, muss die Software einen Vermittlungscode verwenden und diesen auf Muster 6 drucken.

# **PFLICHTFUNKTION**

<span id="page-5-0"></span>**P3-05** Bedruckung des Vermittlungscodes auf Muster 6

Die Software muss den Vermittlungscode in das Auftragsfeld des Musters 6 drucken.

#### **Begründung:**

Um dem Patienten sowie dem empfangenden Arzt den Vermittlungscode mitzuteilen, muss dieser auf Muster 6 gedruckt werden.

#### **Akzeptanzkriterium:**

1. Die Software muss den Vermittlungscode in die erste Zeile des Feldes "Auftrag" mit Angabe der Internetadresse des eTerminservice [\(www.116117.de\)](http://www.116117.de/) sowie der bundesweit einheitlichen Rufnummer 116117 des Ärztlichen Notdiensts auf Muster 6 drucken.

#### **Beispiel:**

#### Zu 1. Auftrag

Vermittlungscode: X932-K549-48HG; www.116117.de; Tel:116117

## **HINWEIS**

Für den Fall, das aufgrund eines Fehlers z.B. fehlerhafte Internetverbindung, kein Vermittlungscode abgerufen werden konnte, entfällt nur der Vermittlungscode bei der Bedruckung.

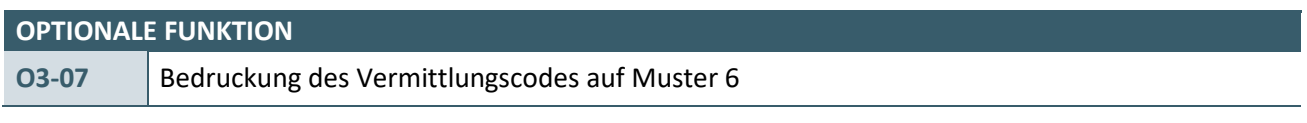

Die Software kann weitere Informationen zur Qualifikation in das Auftragsfeld des Musters 6 drucken.

## **Begründung:**

Um dem Patienten weitere Informationen mitzuteilen, kann die zusätzliche Qualifikation auf Muster 6 gedruckt werden.

## **Akzeptanzkriterium:**

Das System kann die im FHIR-Bundle "Vermittlungscode-Anforderung-Muster06" angegebene weitere zusätzliche Qualifikation als zusätzliche Information für den Patienten oder der Terminservicestelle in das Feld "Auftrag" drucken.

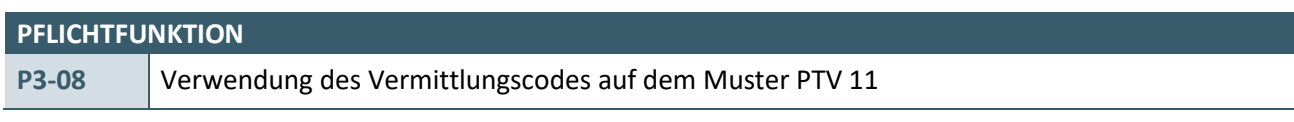

Die Software muss auf Wunsch des Anwenders den Vermittlungscode auf Musters PTV 11 aufbringen.

#### **Begründung:**

Um dem Patienten sowie dem empfangenden Arzt den Vermittlungscode mitzuteilen, muss dieser auf Muster PTV 11 gedruckt werden.

#### **Akzeptanzkriterium:**

Wenn der Anwender eine akute und/ oder probatorisch ambulante Psychotherapie bei einem Psychotherapeuten als zeitnah erforderlich einstuft, MUSS die Software einen Vermittlungscode verwenden und diesen auf PTV11 drucken.

<span id="page-6-0"></span>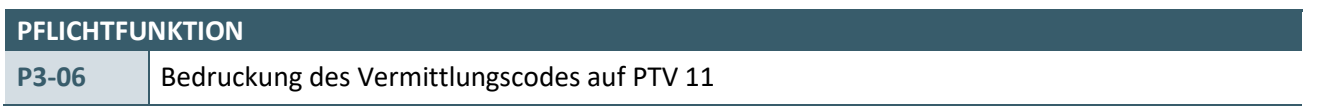

Die Software muss den Vermittlungscode auf Musters PTV 11 drucken.

#### **Begründung:**

Um dem Patienten sowie dem empfangenden Arzt den Vermittlungscode mitzuteilen, muss dieser auf Muster PTV 11 gedruckt werden.

#### **Akzeptanzkriterium:**

1. Das System muss den Vermittlungscode in das Freitextfeld "Ihr nächster Termin" mit Angabe der Internetadresse des eTerminservice [\(www.116117.de\)](http://www.116117.de/) sowie der bundesweit einheitlichen Rufnummer 116117 des Ärztlichen Notdienst auf PTV11 drucken.

#### **Beispiel:**

**HINWEIS**

# $7<sub>11</sub>1$

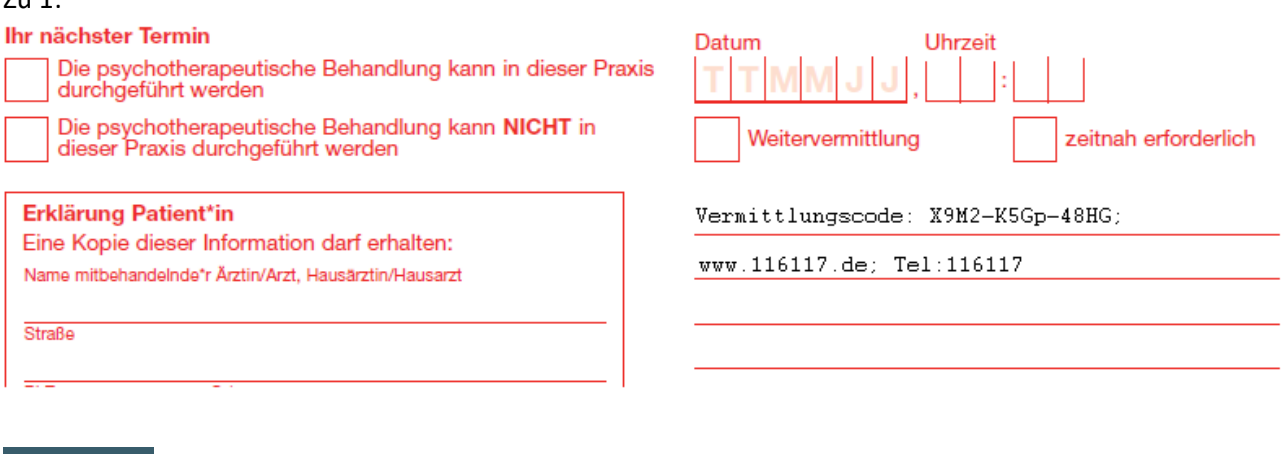

Für den Fall, das aufgrund eines Fehlers z.B. fehlerhafte Internetverbindung, kein Vermittlungscode abgerufen werden konnte, entfällt nur der Vermittlungscode bei der Bedruckung.

# <span id="page-7-0"></span>4 UMSETZUNG DER SPEZIFIKATION – TSS-ABRECHNUNGSINFORMATION

### **PFLICHTFUNKTION**

**P4-01** Umsetzung der eTerminservice – TSS-Abrechnungsinformation auf Basis von KV-Connect

Die Software muss dem Anwender die Funktionen des eTerminservices – TSS-Abrechnungsinformation auf Basis von KV-Connect bereitstellen.

### **Begründung:**

Gemäß § 87a Absatz 3 SGB V erfolgt eine extrabudgetäre Vergütung für Behandlungen, die auf Grundlage einer Terminvermittlung durch die TSS stattgefunden haben.

#### **Akzeptanzkriterium:**

Die Software stellt dem Anwender die Funktionen gemäß folgender Anforderungsdokumente bereit:

› "Spezifikation KV-Connect Anwendungsdienst eTerminservice – TSS-Abrechnungsinformation" in der Version 2.0 [\[Spec\\_eTerminservice\\_Abr\]](#page-12-2)

#### **HINWEIS**

Der Nachweis der Umsetzung erfolgt im Rahmen eines Audits der KV Digital GmbH.

# <span id="page-7-1"></span>**4.1 SUCHFUNKTIONEN FÜR TSS-ABRECHNUNGSINFORMATIONEN**

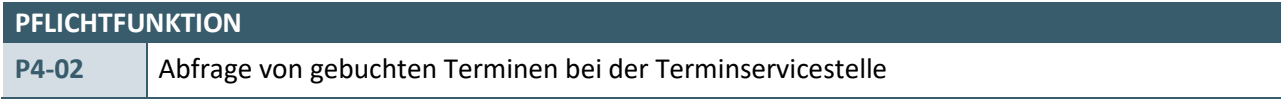

Der Anwender muss die Möglichkeit haben, sich die von der Terminservicestelle gebuchten Termine für seine Praxis aus dem System heraus abzurufen.

## **Begründung:**

Um den Anwender bei seinem Praxismanagement sowie der Abrechnung zu unterstützen, muss der Anwender die Möglichkeit haben, die über die Terminservicestelle gebuchten Termine abzurufen.

#### **Akzeptanzkriterium:**

- 1) Die Software stellt dem Anwender über die Schnittstelle nach P4-01 die Suchparameter zur Verfügung.
	- a) Die Software speichert alle abgefragten Termine der Terminservicestelle.
		- i) Die Software stellt dabei sicher, dass keine doppelten Termine (erkenntlich an dem Vermittlungscode) in der Software gespeichert werden.
- 2) Alle aus Akzeptanzkriterium (1) umgesetzten Suchparameter können vom Anwender beliebig kombiniert werden.
- 3) Der Anwender hat stets Zugriff, auf die in der Software hinterlegten Ergebnisse, ohne dass eine erneute Abfrage bei der Terminservicestelle erfolgen muss.
	- a) Dem Anwender wird das Datum und die Uhrzeit der letzten Aktualisierung angezeigt.
- 4) Die Software stellt die Ergebnisse der Abfrage nach der Anforderung **P4-03** dar.

# <span id="page-8-1"></span>**PFLICHTFUNKTION P4-03** Darstellung der Abfrageergebnisse

Die Software stellt dem Anwender die Ergebnisse der Abfrage in einer übersichtlichen Form dar.

#### **Begründung:**

Um den Anwender beim seinem Praxismanagement sowie der Abrechnung zu unterstützen, muss der Anwender die Möglichkeit haben, die über die Terminservicestelle gebuchten Termine in der eigenen Software anzuzeigen.

#### **Akzeptanzkriterium:**

- 1) Die Software stellt dem Anwender die Abfrageergebnisse bei der Terminservicestelle in einer übersichtlichen Form dar. Dabei müssen für den Anwender in einer Übersicht mindestens die folgenden Informationen ersichtlich sein:
	- a) "Startzeitpunkt des gebuchten Termins" (Parameter "Appointment start" der entsprechenden FHIR-Ressource),
	- b) "Vermittlungscode des Termins" (Parameter "Appointment.basedOn.identifier" der entsprechenden FHIR-Ressource) und
		- i) Die Software kann einen Vermittlungscode bei der Ausgabe durch Minus-Zeichen "-" nach jeweils 4 Zeichen optisch strukturieren.
	- c) "Patientennamen" (Parameter "Patient.name.family" und "Patient.name.given" der entsprechenden FHIR-Ressource) sowie
	- d) ob bereits eine Zuordnung zu einem Schein stattgefunden hat.
		- i) Bereits zugeordnete Termine werden per Default in der Übersicht ausgeblendet. Der Anwender muss die Möglichkeit haben sich diese Termine wieder einzublenden.
- 2) Der Anwender muss die Möglichkeiten haben:
	- a) alle weiteren Informationen eines Termins einzusehen
	- b) einen Termin aus der Übersicht einem Schein eines Patienten nach P4-04 zuzuordnen
	- c) die Ansicht, der in der Software hinterlegten Termine nach allen vorliegenden Informationen eines Termins zu filtern und zu sortieren.
- 3) Die Software bietet dem Anwender mindestens die Möglichkeiten, sich alle nicht zugeordneten Termine der Terminservicestelle nach den folgenden Kriterien anzeigen zu lassen, um die Termine manuell einem Schein zuzuordnen:
	- a) Nach dem aktuellen Tag
	- b) Für das laufende Quartal
	- c) Für das vorherige Quartal

<span id="page-8-0"></span>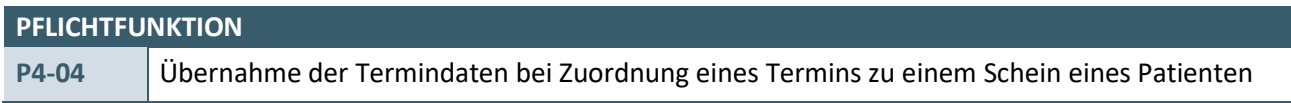

Die Software übernimmt bei der Zuordnung eines Termins zu einem Schein des Patienten, die für die Abrechnung relevanten Daten des Termins.

# **Begründung:**

Um den Anwender bei der Abrechnung zu unterstützen, sollen die Informationen zu einem Termin der Terminservicestelle automatisch nach einer Bestätigung des Anwenders in die Abrechnung übernommen werden.

## **Akzeptanzkriterium:**

- 1) Die Software übernimmt die Daten des Termins zu einem Schein des Patienten nach den folgenden Bedingungen:
	- a) Wenn die "Dringlichkeit des Termins" (Parameter "Appointment.extension.priorityCoding" der entsprechenden FHIR-Ressource) gleich "asap" ist und der Leistungstag (FK 5000) minus der Tagesangaben "Tag der Terminvermittlung" (aus dem Parameter "Appointment<del>, extension.ersterVermittlungsversuch</del>.created" der entsprechenden FHIR-Ressource) kleiner gleich 1 Tag ist, dann werden die folgenden Informationen übernommen:
		- i) Wert in der KVDT-Feldkennung (KVDT-FK) 4103 ist 2 (TSS-Akut)
		- ii) Vorschlag des zeitgestaffelten Zuschlags auf Grundlage der KVDT-Anforderung KP2-513 Akzeptanzkriterium (1) und (2) und (4)
	- b) Wenn die "Dringlichkeit des Termins" (Parameter "Appointment.extension.priorityCoding" der entsprechenden FHIR-Ressource) gleich "asap" ist und der Leistungstag (FK 5000) minus der Tagesangaben "Tag der Terminvermittlung" (aus dem Parameter "Appointment<del>.extension.ersterVermittlungsversuch</del>.created" der entsprechenden FHIR-Ressource) größer 1 Tag ist, dann erhält der Anwender die folgende Warnmeldung und es erfolgt keine automatische Übernahme in die Abrechnung:
		- i) Warnmeldung: "Der TSS-Akutfall wurde nicht wie vorgeschrieben am aktuellen Tag oder Folgetag behandelt und ist folglich weder als TSS-Akutfall noch als TSS-Terminfall kennzeichenbar."
	- c) Wenn die "Dringlichkeit des Termins" (Parameter "Appointment.extension.priorityCoding" der entsprechenden FHIR-Ressource) gleich "urgent" ist und der Leistungstag (FK 5000) minus der Tagesangaben "Tag der Terminvermittlung" (aus dem Parameter "Appointment<del>.extension.ersterVermittlungsversuch</del>.created" der entsprechenden FHIR-Ressource) kleiner 35 Tage ist, dann werden die folgenden Informationen übernommen:
		- i) Wert in der KVDT-FK 4103 ist 1 (TSS-Terminfall)
		- ii) Vorschlag des zeitgestaffelten Zuschlags auf Grundlage der KVDT-Anforderung KP2-513 Akzeptanzkriterium (1) und (3) und (4)
	- d) Wenn die "Dringlichkeit des Termins" (Parameter "Appointment.extension.priorityCoding" der entsprechenden FHIR-Ressource) gleich "urgent" ist und der Leistungstag (FK 5000) minus der Tagesangaben "Tag der Terminvermittlung" (aus dem Parameter "Appointment<del>.extension.ersterVermittlungsversuch</del>.created" der entsprechenden FHIR-Ressource) größer gleich 35 Tage ist, dann erhält der Anwender die folgende Warnmeldung und es erfolgt keine Übernahme in die Abrechnung:
		- i) Warnmeldung: **"**Es ist kein zeitgestaffelter Zuschlag mehr abrechenbar, da die 35-Tage-Frist verstrichen ist."
	- e) Wenn die "Dringlichkeit des Termins" (Parameter "Appointment.extension.priorityCoding" der entsprechenden FHIR-Ressource) gleich "routine" ist und der Leistungstag (FK 5000) minus der Tagesangaben "Tag der Terminvermittlung" (aus dem Parameter "Appointment<del>.extension.ersterVermittlungsversuch</del>.created" der entsprechenden FHIR-Ressource) kleiner 35 Tage ist, dann werden die folgenden Informationen übernommen:
		- i) Wert in der KVDT-FK 4103 ist 6 (TSS-Routine-Termin)
- ii) Vorschlag des zeitgestaffelten Zuschlags auf Grundlage der KVDT-Anforderung KP2-513 Akzeptanzkriterium (1) und (3) und (4)
- f) Wenn die "Dringlichkeit des Termins" (Parameter "Appointment.extension.priorityCoding" der entsprechenden FHIR-Ressource) gleich "routine" ist und der Leistungstag (FK 5000) minus der Tagesangaben "Tag der Terminvermittlung" (aus dem Parameter "Appointment<del>.extension.ersterVermittlungsversuch</del>.created" der entsprechenden FHIR-Ressource) größer gleich 35 Tage ist, dann erhält der Anwender die folgende Warnmeldung und es erfolgt keine Übernahme in die Abrechnung:
	- i) Warnmeldung: **"**Es ist kein zeitgestaffelter Zuschlag mehr abrechenbar, da die 35-Tage-Frist verstrichen ist."
- g) Wenn die Bedingungen des Akzeptanzkriterium 1)a) oder 1)c) oder 1)e) erfüllt sind, dann werden die folgenden Daten in die Abrechnung übernommen:
	- i) Wert in der KVDT-FK 4114 (Vermittlungscode) ist "Vermittlungscode des Termins" (aus dem Parameter "Appointment.basedOn.identifier" der entsprechenden FHIR-Ressource)
		- (1) In der Abrechnung muss der Vermittlungscode ohne Bindestriche übertragen werden.
	- ii) Wert in der KVDT-FK 4115 (Tag der Terminvermittlung) "Tag der Terminvermittlung" (aus dem Parameter "Appointment<del>, extension.ersterVermittlungsversuch</del>.created" der entsprechenden FHIR-Ressource)
- 2) Der Anwender muss die Möglichkeit haben, die Angaben, welche in die Abrechnung übernommen werden, zu ändern oder Daten manuell zu erfassen.

#### **HINWEIS**

An welchem Tag der Termin durchgeführt wird, wird in der Abrechnung mit der Feldkennung 5000 (Leistungstag) abgebildet.

Ebenso obliegt es dem Anwender zu entscheiden, ob und welcher Schein bzw. welche Satzart im KVDT angelegt werden soll. Softwaresysteme können den Anwender mit Vorschlägen unterstützen.

Im Rahmen der Änderungen des GKV-FinStG wurde zum 1. Januar 2023 für die Zuschlagsberechnung das zu grundliegende Datum vom "Ersten Vermittlungsversuch" in den "Tag der Vermittlung" geändert. Aufgrund des kurzfristigen Inkrafttretens der gesetzlichen Änderung zum 1. Januar 2023 wurde entschieden, dass im Parameter "Appointment.extension.ersterVermittlungsversuch" zum 1. Januar 2023 das Datum des "Tages der Vermittlung" übertragen wird. Hintergrund dieser Entscheidung war, dass durch diese Änderung ein geringer Änderungsaufwand in den Softwaresystemen der Arztpraxen zum 1. Januar 2023 entsteht. Eine korrekte semantische Abbildung der Information "Tag der Vermittlung" in der TSS-Schnittstelle wird aktuell vorbereitet und mit entsprechendem Vorlauf für die Softwarehersteller über die etablierten Wege kommuniziert und verbindlich gesetzt.

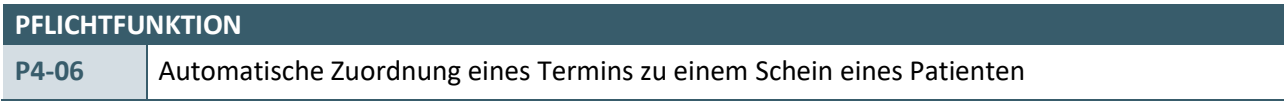

Die Software prüft bei der Erfassung eines Patienten, ob für diesen ein Termin der Terminservicestelle vorliegt.

#### **Begründung:**

Um den Anwender bei seinem Praxismanagement sowie der Abrechnung zu unterstützen, soll die Software prüfen, ob anhand der vorliegenden Kriterien eine automatische Zuordnung möglich ist.

#### **Akzeptanzkriterium:**

- 1) Wenn ein Patient durch Einlesen einer Versichertenkarte oder im Rahmen der manuellen Erfassung erfasst wird, prüft die Software mindestens anhand der folgenden Kriterien, ob ein Termin der Terminservicestelle im System für den Patienten vorliegt:
	- a) Nachname (FK 3101) == Patient.name.family && Vorname (FK 3102) == Patient.name.given && Geburtsdatum (FK 3103) == Patient.birthDate
	- b) Nachname (FK 3101) == Patient.name.family && Vorname (FK 3102) == Patient.name.given
	- c) Geburtsdatum (FK 3103) == Patient.birthDate
	- d) Ggf. eingegebener Vermittlungscode (FK 4114) == Appointment.basedOn.identifier
- 2) Wenn ein passender Termin für den Patienten nach Akzeptanzkriterium (1) identifiziert wurde:
	- a) Dann bietet die Software die direkte Zuordnung der Daten mit einem Klick oder einem Short-Cut oder ähnlichen Aktionen nach den Vorgaben der Anforderung P4-04 an.
	- b) Der Anwender hat die Möglichkeit die Auswahl zu übersteuern und manuell einen TSS-Termin nach P4-04 dem Patienten zuzuordnen.
- 3) Wenn nach Akzeptanzkriterium (1) kein passender gebuchter Termin identifiziert werden konnte:
	- a) Dann hat der Anwender die Möglichkeit manuell einen Termin nach P4-04 aus der Liste P4-03 dem Patienten zuzuordnen.
	- b) Oder einen Vermittlungscode einzugeben und nach diesem in den gespeicherten Terminen (in der Software) mithilfe des "Vermittlungscodes" zu suchen.
		- i) Wird ein passender Termin zurückgegeben, dann wird dieser nach einer Bestätigung des Anwenders nach P4-04 zugeordnet.

#### **HINWEIS**

Da sich das Format des Geburtsdatums von der Terminservicestelle (YYYY-MM-DD) und im KVDT unterscheiden, muss hier ein geeignetes Format vom Hersteller eingesetzt werden. Bei der Suche mit den Parametern Nachname und Vorname kann eine Phonetische Suche verwendet und alle potentielle Treffer angezeigt werden.

# <span id="page-12-0"></span>5 REFERENZIERTE DOKUMENTE

<span id="page-12-2"></span><span id="page-12-1"></span>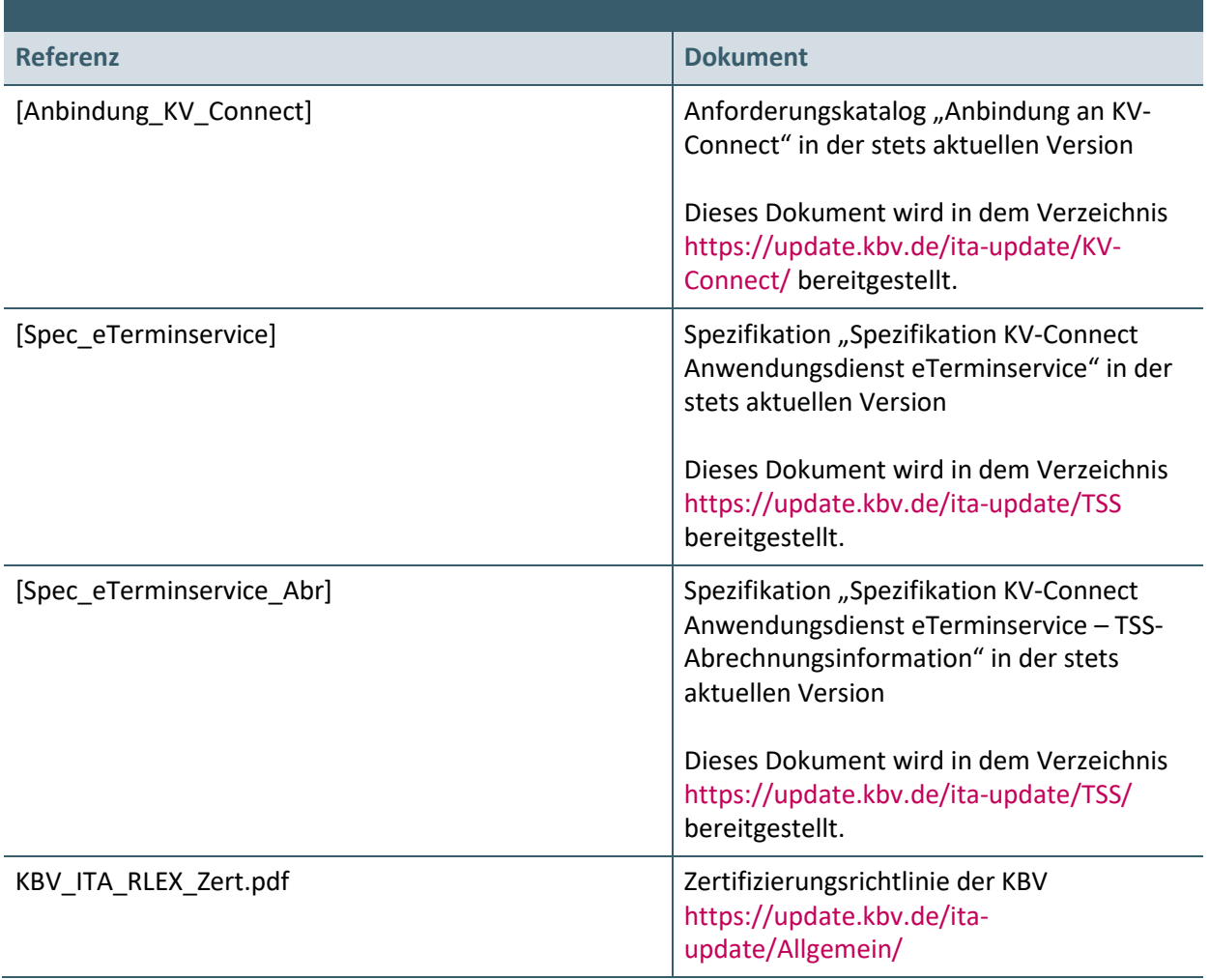

**Ansprechpartner:**

Dezernat Digitalisierung und IT

IT in der Arztpraxis Tel.: 030 4005-2077, ita@kbv.de

Kassenärztliche Bundesvereinigung Herbert-Lewin-Platz 2, 10623 Berlin ita@kbv.de, [www.kbv.de](http://www.kbv.de/)